## SAP ABAP table CRMC\_CAI\_VALID\_T {Text Table for CRMC\_CAI\_VALID\_T}

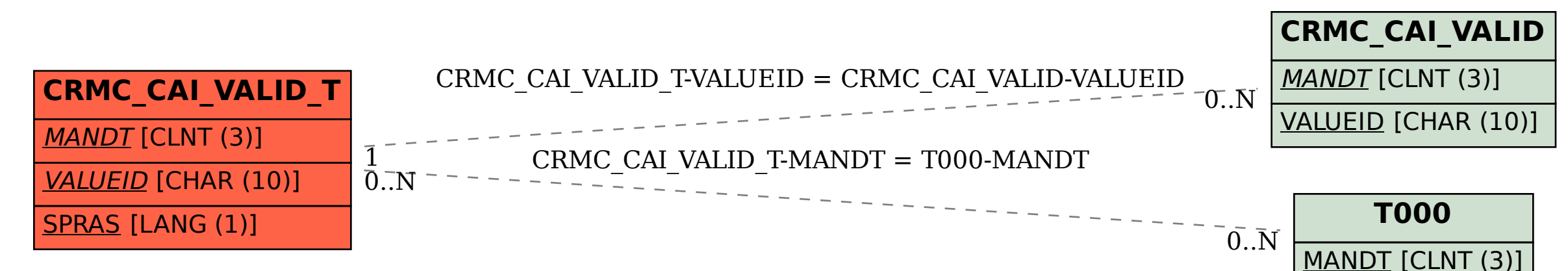